**IL Attachment No. 3** 

Read this information before completing this form:

|                     |   |    |    |    | _   |    |    |    | _ |  |
|---------------------|---|----|----|----|-----|----|----|----|---|--|
| General Information | • | ŧi | 21 | rm | ·fa | Iи | ro | no | ᢙ |  |

To correctly complete your 2016 Schedule 1299-C, you must refer to your 2015 Schedule 1299-C, Step 5 to determine the amount of available credit carryforward that you may use on this 2016 Schedule 1299-C

| tep 1: Provide the following info                                                          | ormation                                |               |                      |     |
|--------------------------------------------------------------------------------------------|-----------------------------------------|---------------|----------------------|-----|
| our name as shown on Form IL-1040                                                          | Your Sc                                 | cial Security | number               |     |
| tep 2: Figure your subtraction                                                             | s                                       |               |                      |     |
| ■ River Edge Redevelopment Zone D                                                          | ividend Subtraction                     |               |                      |     |
| A<br>Corporation's name                                                                    | B<br>Name of zone                       |               | C<br>Dividend amount |     |
| 1 a                                                                                        |                                         | a             |                      | _   |
| b                                                                                          |                                         |               |                      | _   |
| C                                                                                          |                                         | _             |                      | _   |
| 2 Enter any distributive share of River Edge<br>S corporations, trusts, or estates. Attach | •                                       | •             | erships,             | 2   |
| 3 Add Step 2, Column C, Lines 1a through                                                   |                                         |               | •                    | 3   |
|                                                                                            |                                         |               | r oub zono)          |     |
| ■ High Impact Business Dividend Sul<br>A                                                   | B                                       | aue Zone o    | C                    |     |
| Corporation's name                                                                         | Name of zone                            |               | Dividend amount      |     |
| 4 a                                                                                        |                                         |               |                      |     |
| b                                                                                          |                                         |               |                      |     |
| 5 Enter any distributive share of High Impact                                              |                                         |               |                      | _   |
| trusts, or estates. <b>Attach</b> Schedule K-1-P                                           |                                         | nn partiforom | po, o corporationo,  | 5   |
| 6 Add Step 2, Column C, Lines 4a through                                                   | 4c and Line 5, and enter the total h    | nere.         | •                    | 6   |
| 7 Add Step 2, Lines 3 and 6. Enter your total                                              | al <b>dividend subtraction</b> here and | on Schedule   | M, Line 22.          | 7   |
| tep 3: Figure your credits                                                                 |                                         |               |                      |     |
| ection A - Credits which may be c                                                          | arried forward for two year             | re            |                      |     |
| ■ TECH-PREP Youth Vocational Progr                                                         | •                                       | 3             |                      |     |
|                                                                                            |                                         |               | v 20 – A             | . 4 |
| Enter direct payroll expenses and amount                                                   | •                                       |               | _ X .20 = \          |     |
| ■ Dependent Care Assistance Progra                                                         | m Credit                                |               |                      |     |
| 2 Enter the expenses for on-site dependent                                                 |                                         |               | _ x .05 = ◆          | 2   |

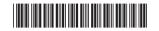

| ## High Impact Business Investment Credit    Description of qualified property                                                                                                    |            | tion B - Credits whi                                                                                    | •                                                                    | ed forward for                               | five years                                      |                   |                      |                            |
|----------------------------------------------------------------------------------------------------|------------|----------------------------------------------------------------------------------------------------|----------------------------------------------------------------------|----------------------------------------------|-------------------------------------------------|-------------------|----------------------|----------------------------|
| Description of qualified property  Placed in service in Lillinois (Month Year  A                                                                                                    | 4 E        | Enter the amount of availated commerce and Economic Enter any distributive share Attach Schedule K-1-P. | able credit from the t<br>Opportunity (DCEC<br>re of Film Production | 0) or that was transf<br>n Services Tax Cred | erred to you (see ins<br>it from partnerships a | tructions).       | <b>4</b><br>tions.   |                            |
| Description of qualified property    Placed in service in Illinois Month Year                                                                                                    | <b>-</b> H | ligh Impact Business                                                                                    | Investment Cred                                                      | lit                                          |                                                 |                   |                      |                            |
| b                                                                                                    |            | A Description of qualified property                                                                     | Placed in service in Illinois                                        | ACRS New                                     | /Used Name o                                    |                   |                      | G<br>Column F x .5% (.005) |
| 8 Add Step 3, Column G, Lines 7a through 7c. This is your High Impact Business Investment Credit. ♦ 8  ■ Enterprise Zone Investment Credit  A Description of qualified property Placed in ACRS service in IL Month Year  9 a/                                                                                                    | 7          |                                                                                                    |                                                                      |                                              |                                                 | _                 | b                    |                            |
| Enterprise Zone Investment Credit  A Description of qualified property  Placed in Service in IL Class (See Instructions)  Placed in Service in IL Class (See Instructions)  River Edge Redevelopment Zone Investment Credit  A Description of qualified property  Placed in Service in IL Class (See Instructions)  Placed in Service in IL Class (See Instructions)  Placed in ACRS New/Used See Instructions)  Placed in ACRS New/Used (See Instructions)  River Edge Redevelopment Zone Investment Credit  A Description of qualified property  Placed in ACRS New/Used (See Instructions)  Placed in ACRS New/Used (See Instructions)  Placed in ACRS See Instructions  Placed in ACRS See Instructions  Placed i |            |                                                                                                    | /<br>ines 7a through 7c.                                             | This is your <b>High In</b>                  | nnact Business Inve                             | -<br>estment Cred |                      |                            |
| A Description of qualified property service in IL Month Year  9 a/                                                                                                    |            | •                                                                                                    | -                                                                    | Tillo lo your <b>riigii i</b> li             | iipaot Basiliess ilive                          | ostiliciti Orca   | ii. 🔻 0              |                            |
| 9 a                                                                                                    |            | A Description of                                                                                        | B C<br>Placed in ACR<br>service in IL clas                           | S New/Used                                   |                                                 | -                 | _                    | H<br>Column F x Column G   |
| 10 Enter any distributive share of Enterprise Zone Investment Credit from partnerships and S corporations.  Attach Schedule K-1-P.  11 Add Step 3, Column H, Lines 9a through 9c, and Line 10. This is your Enterprise Zone Investment Credit.  A B C D Name of zone Basis Rate (See Instructions)  Placed in Service in IL Month Year  12 a/                                                                                                    |            |                                                                                                    | /                                                                    |                                              |                                                 |                   | _                    |                            |
| Attach Schedule K-1-P.  10  11 Add Step 3, Column H, Lines 9a through 9c, and Line 10. This is your Enterprise Zone Investment Credit.  A B C D N Name of zone Basis Rate (See instructions)  12 A N Name of zone Basis Rate (See instructions)  13 Enter any distributive share of River Edge Redevelopment Zone Investment Credit K-1-P.  14 Add Step 3, Column H, Lines 12a through 12c, and Line 13. This is your River Edge Redevelopment Zone Investment Credit  Economic Development for a Growing Economy (EDGE) Tax Credit  15 Enter any distributive share of EDGE Tax Credit from partnerships and S corporations. Attach Schedule K-1-P. 15  16 Enter any distributive share of EDGE Tax Credit from partnerships and S corporations. Attach Schedule K-1-P. 16                                                                                                    |            |                                                                                                    |                                                                      |                                              |                                                 |                   |                      | _                          |
| Description of qualified property  Service in IL L Class  ROB Placed in Service in IL L Class  See instructions)  Name of zone  Basis  Rate (See instructions)  Column F x Column F x Colum | 11         | Attach Schedule K-1-P. Add Step 3, Column H, L Investment Credit.                                       | ines 9a through 9c,                                                  | and Line 10. This is                         |                                                 |                   | 10                   |                            |
| 12 a                                                                                                    | - H        | A Description of                                                                                        | B C<br>Placed in ACR<br>service in IL clas                           | D<br>S New/Used                              |                                                 | Basis             | Rate                 | H<br>Column F x Column G   |
| 13 Enter any distributive share of River Edge Redevelopment Zone Investment Credit from partnerships and S corporations. Attach Schedule K-1-P.  14 Add Step 3, Column H, Lines 12a through 12c, and Line 13. This is your River Edge Redevelopment Zone Investment Credit.  ■ Economic Development for a Growing Economy (EDGE) Tax Credit  15 Enter the amount of EDGE Tax Credit awarded to you for this tax year under your agreement with DCEO.  15 ———————————————————————————————————                                                                                                    |            | b                                                                                                    | /                                                                    |                                              |                                                 |                   | b                    |                            |
| 14 Add Step 3, Column H, Lines 12a through 12c, and Line 13. This is your River Edge Redevelopment  Zone Investment Credit.   ■ Economic Development for a Growing Economy (EDGE) Tax Credit  15 Enter the amount of EDGE Tax Credit awarded to you for this tax year under your agreement with DCEO. 15   Enter any distributive share of EDGE Tax Credit from partnerships and S corporations. Attach Schedule K-1-P. 16                                                                                                    |            |                                                                                                    |                                                                      |                                              |                                                 |                   | с                    |                            |
| <ul> <li>15 Enter the amount of EDGE Tax Credit awarded to you for this tax year under your agreement with DCEO.</li> <li>15</li></ul>                                                                                                    | 14         | Add Step 3, Column H, L                                                                                 | ines 12a through 12                                                  |                                              | is your <b>River Edge</b>                       | Redevelopme       | ent                  |                            |
| 16 Enter any distributive share of EDGE Tax Credit from partnerships and S corporations. Attach Schedule K-1-P. 16                                                                                                    | <b>=</b> E | Economic Developme                                                                                      | nt for a Growing                                                     | Economy (EDGE                                | E) Tax Credit                                   |                   |                      |                            |
| TA Aud Step S, Littles 15 and 16. This is your <b>EDGE TAX Credit</b> . ▼ 17 ——————————————————————————————————                                                                                                    | 16         | Enter any distributive shar                                                                             | re of EDGE Tax Cred                                                  | dit from partnerships                        |                                                 |                   | ule K-1-P. <b>16</b> |                            |
| ■ Tay Credit for Affordable Housing Donations                                                                                                    |            |                                                                                                    |                                                                      |                                              |                                                 |                   | <b>♥</b> 17          |                            |

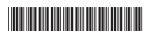

X .50 =

**20** 

Attach Schedule K-1-P.

**18** Enter the total amount of your donation to eligible sponsors. \_\_\_

19 Enter any distributive share of Tax Credit for Affordable Housing Donations from partnerships and S corporations.

20 Add Step 3, Lines 18 and 19. This is your Tax Credit for Affordable Housing Donations.

|     | River Edge Redevelopment                                        | Zone Remediat                 | ion Credit                                  |                     |                          |                  |                           |            |                                           |
|-----|-----------------------------------------------------------------|-------------------------------|---------------------------------------------|---------------------|--------------------------|------------------|---------------------------|------------|-------------------------------------------|
|     | A<br>Name of Zone                                               |                               | B<br>mbursed Remedia<br>Excess of \$100,000 |                     |                          | C<br>Rate        |                           | С          | D<br>olumn B x Column C                   |
| 21  | a                                                               |                               |                                             | _                   |                          | 25% (.2          | 25)                       | a _        |                                           |
|     | b                                                               |                               |                                             |                     |                          | 25% (.2          | !5)                       | b _        |                                           |
|     | c                                                               |                               |                                             | _                   |                          | 25% (.2          | -                         | c _        |                                           |
| 22  | Enter the amount of River Edge                                  | e Redevelopment Z             | one Remediation                             | Credit tran         |                          | -                | _                         | 2 _        |                                           |
| 23  | Add Step 3, Column D, Lines 2                                   | 1a through 21c and            | Line 22. This is                            | our <b>River</b>    | Edge Re                  | develop          | ment                      |            |                                           |
|     | Zone Remediation Credit.                                        |                               |                                             |                     |                          |                  | <b>\$</b> 2               | 3 _        |                                           |
|     | Ex-Felons Jobs Credit                                           |                               |                                             |                     |                          |                  |                           |            |                                           |
|     | A                                                               | В                             | <b>D</b>                                    | E                   | F                        | G                | Н                         |            | 1                                         |
|     | Name                                                            | SSN Da                        |                                             | Column D x 5% (.05) | Max<br>credit            | Prior credit     | Column F minu<br>Column G | IS         | Enter the lesser of<br>Column E or H      |
| 0.4 |                                                                 |                               |                                             | ` ,                 |                          |                  |                           |            |                                           |
| 24  | a b                                                             |                               |                                             |                     |                          |                  |                           |            |                                           |
|     | c                                                               |                               |                                             |                     |                          |                  |                           |            |                                           |
| 25  | Enter any distributive share of Ex-                             |                               |                                             |                     |                          |                  |                           |            |                                           |
|     | Add Step 3, Column I, Lines 24                                  |                               |                                             | -                   |                          |                  |                           |            |                                           |
|     | 7.444 0.667 0, 00.4                                             | a amough = 10 and             | ,                                           |                     |                          |                  | . , –                     |            |                                           |
|     | Veterans Jobs Credit                                            |                               |                                             |                     |                          |                  |                           |            |                                           |
|     | A<br>Name                                                       | B<br>SSN                      | C<br>Qualifie<br>wages                      |                     | D<br>Column<br>x 20% (.2 |                  | E<br>Maximum<br>credit    | I          | F<br>Enter the lesser of<br>Column D or E |
| 27  | a                                                               |                               |                                             |                     |                          |                  | \$5,000                   | a _        |                                           |
|     | b                                                               |                               |                                             |                     |                          |                  | \$5,000                   | b _        |                                           |
|     | c                                                               |                               |                                             |                     |                          |                  | +-,                       |            |                                           |
|     | Enter any distributive share of Ve                              |                               |                                             | -                   |                          |                  |                           |            |                                           |
| 29  | Add Step 3, Column F, Lines 27                                  | 7a through 27c and            | Line 28. This is y                          | our <b>Vetera</b>   | ıns Jobs                 | Credit.          | <b>◆</b> 2                | 9 _        |                                           |
|     | Student-Assistance Contrib                                      | oution Credit                 |                                             |                     |                          |                  |                           |            |                                           |
|     | A<br>Name                                                       | B<br>SSN                      | C<br>Qualifie                               | d                   | D<br>Column              | C I              | E<br>Maximum              | ı          | F<br>Enter the lesser of                  |
|     |                                                                 |                               | contribution a                              | amount              | x 25% (.2                | 5)               | credit                    |            | Column D or E                             |
| 30  | a                                                               |                               |                                             |                     |                          |                  | \$500                     | a _        |                                           |
|     | b                                                               |                               |                                             |                     |                          | _                | <b>+</b>                  |            |                                           |
| 0.4 | C                                                               |                               |                                             |                     |                          | —                | 4                         | с _        |                                           |
| 31  | Enter any distributive share of S <b>Attach</b> Schedule K-1-P. | Student-Assistance            | Contribution Cre                            | dit from pa         | rtnersnips               | s and S          | •                         | 4          |                                           |
| 32  | Add Step 3, Column F, Lines 30                                  | a through 30c and             | Line 31 This is v                           | our <b>Stude</b>    | nt-∆eeiet                | ance             | 3                         | ' -        |                                           |
| -   | Contribution Credit.                                            | oa imoagii ooo ana            |                                             | oui <b>otado</b>    | , 100101                 |                  | <b>♦</b> 3                | 2 _        |                                           |
| _   |                                                                 |                               |                                             |                     |                          |                  |                           |            |                                           |
|     | New Markets Credit                                              |                               |                                             |                     |                          |                  |                           | _          |                                           |
|     | Enter the amount of available of                                |                               | -                                           |                     |                          |                  | •                         |            |                                           |
|     | Enter any distributive share of Ne                              |                               | · · · · · · · · · · · · · · · · · · ·       | na S corpo          | rations. At              | t <b>acn</b> Sch |                           |            |                                           |
|     | Add Step 3, Lines 33 and 34. T                                  | ilio io your <b>inew ivia</b> | ii kets Credit.                             |                     |                          |                  | ▼ 3                       | <b>.</b>   |                                           |
|     | Angel Investment Credit                                         |                               |                                             |                     |                          |                  |                           |            |                                           |
|     | Enter the amount of available of                                |                               | -                                           |                     |                          |                  | instructions). 3          | 6 _        |                                           |
| 37  | Enter any distributive share of A                               | Angel Investment C            | redit from partne                           | rships and          | S corpora                | ations.          |                           | _          |                                           |
| -   | Attach Schedule K-1-P.                                          |                               |                                             |                     |                          |                  |                           |            |                                           |
| 38  | Add Step 3, Lines 36 and 37. T                                  | nis is your <b>Angel Ir</b>   | nvestment Credi                             | τ.                  |                          |                  | ₩3                        | <b>გ</b> — |                                           |

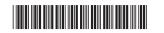

|    | River Edge Historic Preservation Credit                                                                                                    |      |
|----|----------------------------------------------------------------------------------------------------|------|
|    | Enter the amount of available credit from the tax credit certificate you received from DCEO (see instructions)<br>Enter any distributive share of River Edge Historic Preservation Credit from partnerships and S corporations. |      |
|    | Attach Schedule K-1-P.                                                                                                    | 40   |
| 41 | Add Step 3, Lines 39 and 40. This is your River Edge Historic Preservation Credit.                                                                                                    | 41   |
|    | Live Theater Production Tax Credit                                                                                                    |      |
| 42 | Enter the amount of available credit from the tax credit certificate you received from DCEO (see instructions)                                                                                                    | . 42 |
| 43 | Enter any distributive share of Live Theater Production Tax Credit from partnerships and S corporations.                                                                                                    |      |
|    | Attach Schedule K-1-P.                                                                                                    | 43   |
| 44 | Add Step 3, Lines 42 and 43. This is your <b>Live Theater Production Tax Credit</b> .                                                                                                    | 44   |
|    | Hospital Credit                                                                                                    |      |
| 45 | Enter the amount of real property taxes paid during the tax year on property used for hospital purposes.                                                                                                    | 45   |
| 46 | Enter the cost of free or discounted services provided during the tax year.                                                                                                    | 46   |
| 47 | Enter the lesser of Lines 45 or 46.                                                                                                    | 47   |
| 48 | Enter any amount of the credit on Line 47 you have transferred or intend to transfer.                                                                                                    | 48   |
| 49 | Subtract Line 48 from Line 47. This amount cannot be less than zero.                                                                                                    | 49   |
| 50 | Enter any distributive share of Hospital Credit from partnerships and S corporations or any amount                                                                                                    |      |
|    | transferred to you. Attach Schedule K-1-P or a copy of the notice of transfer.                                                                                                    | 50   |
| 51 | Add Step 3, Lines 49 and 50. This is your <b>Hospital Credit</b> .                                                                                                    | 51   |
| -  | Total Five-year Credits                                                                                                    |      |
| 52 | Add Step 3, Lines 6, 8, 11, 14, 17, 20, 23, 26, 29, 32, 35, 38, 41, 44, and 51. Also include the amount of                                                                                                    |      |

2016 Research and Development Credit you are claiming from your supplemental Schedule 1299-C (R&D),

Line 9, if applicable. See instructions. Enter the amount here and in Step 4, Line 20.

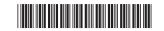

**→** 52 \_\_\_

# Step 4: Figure your credit (See instructions before completing this step.) ■ Figure your credit

| 1  | Enter your total tax from Form IL-1040, Line 15.                                                                      | 1  |  |
|----|----------------------------------------------------------------------------------------------------|----|--|
| 2  | Add the credit amounts from Form IL-1040, Lines 16 and 17, and enter here.                                            | 2  |  |
| 3  | Subtract Line 2 from Line 1.                                                                                          | 3  |  |
| 4  | Enter the amount from your 2015 Schedule 1299-C, Step 5, Line 1.                                                      | 4  |  |
| 5  | Subtract Line 4 from Line 3. This amount may be negative.                                                             | 5  |  |
| 6  | Enter the amount from your 2015 Schedule 1299-C, Step 5, Line 2.                                                      | 6  |  |
|    | If Line 5 is negative, enter the amount from Line 6 as a negative number. Otherwise, subtract Line 6 from Line 5.     | 7  |  |
| 8  | Enter the amount from your 2015 Schedule 1299-C, Step 5, Line 3.                                                      | 8  |  |
|    | If Line 7 is negative, enter the amount from Line 8 as a negative number. Otherwise, subtract Line 8 from Line 7.     | 9  |  |
|    | Enter the amount from your 2015 Schedule 1299-C, Step 5, Line 4.                                                      |    |  |
| 11 | If Line 9 is negative, enter the amount from Line 10 as a negative number. Otherwise, subtract Line 10 from Line 9.   | 11 |  |
| 12 | Enter the amount from Step 3, Line 3, from this Schedule 1299-C.                                                      | 12 |  |
| 13 | If Line 11 is negative, enter the amount from Line 12 as a negative number. Otherwise, subtract Line 12 from Line 11. | 13 |  |
| 14 | Enter the amount from your 2015 Schedule 1299-C, Step 5, Line 5.                                                      | 14 |  |
| 15 | If Line 13 is negative, enter the amount from Line 14 as a negative number. Otherwise, subtract Line 14 from Line 13. | 15 |  |
| 16 | Enter the amount from your 2015 Schedule 1299-C, Step 5, Line 6.                                                      | 16 |  |
| 17 | If Line 15 is negative, enter the amount from Line 16 as a negative number. Otherwise, subtract Line 16 from Line 15. | 17 |  |
| 18 | Enter the amount from your 2015 Schedule 1299-C, Step 5, Line 7.                                                      | 18 |  |
| 19 | If Line 17 is negative, enter the amount from Line 18 as a negative number. Otherwise, subtract Line 18 from Line 17. | 19 |  |
| 20 | Enter the amount from Step 3, Line 52, from this Schedule 1299-C.                                                     | 20 |  |
| 21 | If Line 19 is negative, enter the amount from Line 20 as a negative number. Otherwise subtract Line 20 from Line 19.  | 21 |  |
| 22 | Enter the amount from your 2015 Schedule 1299-C, Step 5, Line 8.                                                      | 22 |  |
| 23 | If Line 21 is negative, enter the amount from Line 22 as a negative number. Otherwise, subtract Line 22 from Line 21. | 23 |  |
| 24 | Enter the amount from your 2015 Schedule 1299-C, Step 5, Line 9.                                                      | 24 |  |
| 25 | If Line 23 is negative, enter the amount from Line 24 as a negative number. Otherwise, subtract Line 24 from Line 23. | 25 |  |
| 26 | Enter the amount from your 2015 Schedule 1299-C, Step 5, Line 10.                                                     | 26 |  |
| 27 | If Line 25 is negative, enter the amount from Line 26 as a negative number. Otherwise, subtract Line 26 from Line 25. | 27 |  |
| 28 | Enter the amount from your 2015 Schedule 1299-C, Step 5, Line 11.                                                     | 28 |  |
| 29 | If Line 27 is negative, enter the amount from Line 28 as a negative number. Otherwise, subtract Line 28 from Line 27. | 29 |  |
|    | Enter the amount from your 2015 Schedule 1299-C, Step 5, Line 12.                                                     |    |  |
|    | If Line 29 is negative, enter the amount from Line 30 as a negative number. Otherwise subtract Line 30 from Line 29.  | 31 |  |
| 32 | Figure the amount of credit to use this year.                                                                         |    |  |
|    | Note If the lesser number is negative, enter zero.                                                                    |    |  |
|    | a Enter the lesser of Line 3 or 4.                                                                                    | _  |  |
|    | <b>b</b> Enter the lesser of Line 5 or 6.                                                                             | _  |  |
|    | c Enter the lesser of Line 7 or 8.                                                                                    |    |  |
|    | d Enter the lesser of Line 9 or 10.                                                                                   | -  |  |
|    | e Enter the lesser of Line 11 or 12.                                                                                  | -  |  |
|    | f Enter the lesser of Line 13 or 14.                                                                                  | _  |  |
|    | g Enter the lesser of Line 15 or 16.                                                                                  |    |  |
|    | h Enter the lesser of Line 17 or 18.                                                                                  |    |  |
|    | i Enter the lesser of Line 19 or 20.                                                                                  |    |  |
|    | j Enter the lesser of Line 21 or 22.                                                                                  |    |  |
|    | k Enter the lesser of Line 23 or 24.                                                                                  |    |  |
|    | Enter the lesser of Line 25 or 26.                                                                                    |    |  |
|    | m Enter the lesser of Line 27 or 28.                                                                                  | -  |  |
|    | n Enter the lesser of Line 29 or 30.                                                                                  | _  |  |
|    | Add Lines 32a through 32n. Enter the result here and on Form IL-1040, Line 18 (round to whole dollars).               | 32 |  |

## Step 5: Figure your credit available to be carried forward (Keep a copy of this page in your files. You will need it to complete next year's Schedule 1299-C.)

|    | To figure each credit amount, 🔤 at the first applicable line for each credit.                          |    |  |
|----|----------------------------------------------------------------------------------------------------|----|--|
|    | All line references in this Step refer to Step 4 of this schedule.                                     |    |  |
| 1  | Two-year credit carryforward that is available for one more tax year                                   |    |  |
|    | • If Line 9 is positive or zero, enter zero here. You do not have any credit from this year to carry.  |    |  |
|    | If Line 7 is negative, enter the amount from Line 8 here.                                              |    |  |
|    | If Line 9 is negative, enter the amount as a positive number here.                                     | 1  |  |
| 2  | Five-year credit carryforward that is available for one more tax year                                  |    |  |
|    | • If Line 11 is positive or zero, enter zero here. You do not have any credit from this year to carry. |    |  |
|    | If Line 9 is negative, enter the amount from Line 10 here.                                             |    |  |
|    | If Line 11 is negative, enter the amount as a positive number here.                                    | 2  |  |
| 3  | Two-year credit carryforward that is available for the next two tax years                              |    |  |
|    | • If Line 13 is positive or zero, enter zero here. You do not have any credit from this year to carry. |    |  |
|    | If Line 11 is negative, enter the amount from Line 12 here.                                            |    |  |
|    | If Line 13 is negative, enter the amount as a positive number here.                                    | 3  |  |
| 4  | Five-year credit carryforward that is available for the next two tax years                             |    |  |
|    | • If Line 15 is positive or zero, enter zero here. You do not have any credit from this year to carry. |    |  |
|    | If Line 13 is negative, enter the amount from Line 14 here.                                            |    |  |
|    | If Line 15 is negative, enter the amount as a positive number here.                                    | 4  |  |
| 5  | Five-year credit carryforward that is available for the next three tax years                           |    |  |
|    | • If Line 17 is positive or zero, enter zero here. You do not have any credit from this year to carry. |    |  |
|    | If Line 15 is negative, enter the amount from Line 16 here.                                            |    |  |
|    | If Line 17 is negative, enter the amount as a positive number here.                                    | 5  |  |
| 6  | Five-year credit carryforward that is available for the next four tax years                            |    |  |
|    | • If Line 19 is positive or zero, enter zero here. You do not have any credit from this year to carry. |    |  |
|    | If Line 17 is negative, enter the amount from Line 18 here.                                            |    |  |
|    | If Line 19 is negative, enter the amount as a positive number here.                                    | 6  |  |
| 7  | Five-year credit carryforward that is available for the next five tax years                            |    |  |
|    | • If Line 21 is positive or zero, enter zero here. You do not have any credit from this year to carry. |    |  |
|    | If Line 19 is negative, enter the amount from Line 20 here.                                            |    |  |
|    | If Line 21 is negative, enter the amount as a positive number here.                                    | 7  |  |
| 8  | Ten-year credit carryforward that is available for the next <b>five</b> tax years                      |    |  |
|    | • If Line 23 is positive or zero, enter zero here. You do not have any credit from this year to carry. |    |  |
|    | If Line 21 is negative, enter the amount from Line 22 here.                                            |    |  |
|    | If Line 23 is negative, enter the amount as a positive number here.                                    | 8  |  |
| 9  | Ten-year credit carryforward that is available for the next six tax years                              |    |  |
|    | • If Line 25 is positive or zero, enter zero here. You do not have any credit from this year to carry. |    |  |
|    | If Line 23 is negative, enter the amount from Line 24 here.                                            |    |  |
|    | If Line 25 is negative, enter the amount as a positive number here.                                    | 9  |  |
| 10 | Ten-year credit carryforward that is available for the next seven tax years                            |    |  |
|    | • If Line 27 is positive or zero, enter zero here. You do not have any credit from this year to carry. |    |  |
|    | If Line 25 is negative, enter the amount from Line 26 here.                                            |    |  |
|    | If Line 27 is negative, enter the amount as a positive number here.                                    | 10 |  |
| 11 | Ten-year credit carryforward that is available for the next eight tax years                            |    |  |
|    | • If Line 29 is positive or zero, enter zero here. You do not have any credit from this year to carry. |    |  |
|    | If Line 27 is negative, enter the amount from Line 28 here.                                            |    |  |
|    | If Line 29 is negative, enter the amount as a positive number here.                                    | 11 |  |
| 12 | Ten-year credit carryforward that is available for the next <b>nine</b> tax years                      |    |  |
|    | • If Line 31 is positive or zero, enter zero here. You do not have any credit from this year to carry. |    |  |
|    | If Line 29 is negative, enter the amount from Line 30 here.                                            |    |  |
|    | If Line 31 is negative, enter the amount as a positive number here.                                    | 12 |  |

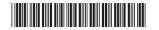